**Capítulo 6**

# **MODELADO DEL STATCOM**

### **Resumen**

En este capítulo se describe un procedimiento detallado para modelar el dispositivo StatCom y, además, se desarrolla un modelo basado en funciones de conmutación. A partir de este modelo se propone una representación de estado en el marco de referencia a-b-c y en d-q.

## **Modelo mediante funciones de conmutación**

El modelo basado en funciones de conmutación se fundamenta en las conmutaciones encendido/apagado del transistor, despreciando sus características no-lineales, como los tiempos de apagado y encendido; los interruptores se tratan como dispositivos ideales.

La figura 6.1 muestra un puente trifásico o inversor de seis pulsos. Cada pierna del inversor se compone de un transistor (tiristor) y un diodo para permitir el flujo de corriente bi-direccional, dado que ambos dispositivos pueden considerarse interruptores al despreciar las pérdidas. Por ejemplo, en la figura 6.2 para la pierna *a*, se tienen los interruptores  $Sw_1-Sw_4$ ; la resistencia R en serie con el inversor, representa la suma de las pérdidas del devanado del transformador y las pérdidas de conducción de los interruptores; la inductancia L representa la inductancia de dispersión del devanado del transformador.

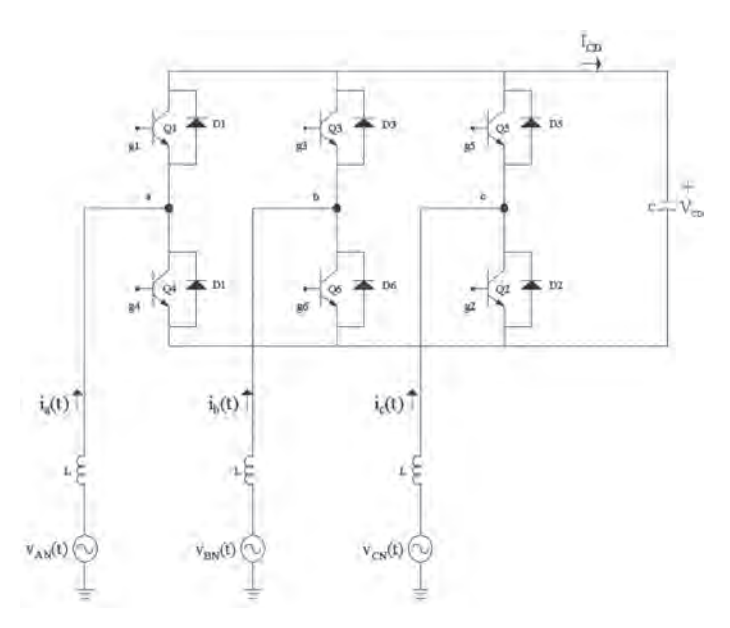

*Figura 6.1 StatCom de seis pulsos*

La ecuación de lazo que describe el comportamiento del circuito puede escribirse mediante

$$
e_{an}(t) - v_{an}(t) = L\frac{di_a(t)}{dt} + Ri_a(t)
$$
\n(216)

Donde  $v_{an}(t)$  es el voltaje de salida del inversor, determinado por las señales de disparo y el voltaje CD.

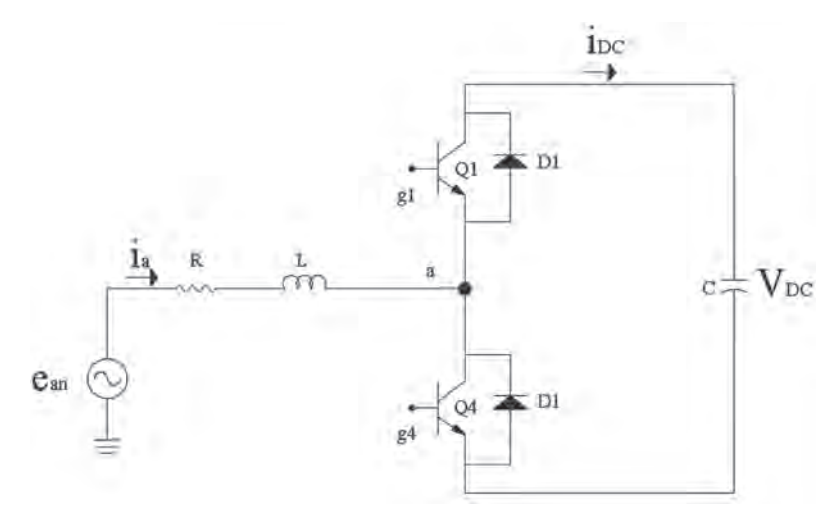

*Figura 6.2 Pierna de la fase* **a**

Independiente de la técnica PWM, los interruptores en una pierna son complementarios. Esto es, si el interruptor superior enciende, el inferior se apaga, y viceversa.  $f_{s1}$  se define como la función de conmutación del interruptor  $S_{w_1}$ , mientras que  $f_{s4}$  es la función de conmutación del interruptor  $S_{w4}$ . El valor de  $f_{s1}$ .  $f_{s4}$  es 0 (apagado) o 1 (encendido). Así,

$$
f_{s1} + f_{s4} = 1 \tag{217}
$$

El voltaje  $v_{av}(t)$  es:

$$
v_{an}(t) = v_{FH}(t) + v_{Hn} \tag{218}
$$

Si  $S_{w1}$  está encendido,  $f_{s1} = 1$  y  $f_{s4} = 0$ ; por lo tanto,

$$
v_{FH}(t) = V_{DC} f_{s1} \tag{219}
$$

Por otro lado, si  $S_{w4}$  está apagado,  $f_{s1} = 0$  y  $f_{s4} = 1$ , entonces

$$
v_{FH}(t) = 0 \tag{220}
$$

Así que la ecuación (218) puede re-escribirse según la ecuación (221)

$$
v_{an}(t) = V_{DC} f_{s1} + v_{Hn}
$$
 (221)

Sustituyendo la ecuación (221) en la ecuación (216), se tiene:

$$
e_{an}(t) - V_{DC}f_{s1} - v_{Hn}(t) = L\frac{di_a(t)}{dt} + Ri_a(t)
$$
\n(222)

Similarmente para las fases b y c:

$$
e_{bn}(t) - V_{DC}f_{s3} - v_{Hn}(t) = L\frac{di_b(t)}{dt} + Ri_b(t)
$$
\n(223)

$$
e_{cn}(t) - V_{DC}f_{s5} - v_{Hn}(t) = L\frac{di_c(t)}{dt} + Ri_c(t)
$$
\n(224)

El voltaje  $v_{Hn}(t)$  se mide desde la terminal negativa de  $V_{DC}$  al punto neutro de CA y se obtiene agregando las ecuaciones de la tres fases, asumiendo un sistema balanceado ( $i_a + i_b + i_c = 0$ ), de modo que:

$$
v_{Hn}(t) = -\frac{V_{DC}}{3} \sum_{i=1,3,5} f_{si}
$$
\n(225)

Sustituyendo la ecuación (225) en la ecuación (222), la expresión para la fase a resulta:

$$
-Ri_a(t) + e_{an}(t) - \left[f_{s1} - \frac{1}{3} \sum_{i=1,3,5} f_{si}\right] V_{DC} = L \frac{di_a(t)}{dt}
$$
 (226)

Similarmente para las otras fases se tiene:

$$
-Ri_b(t) + e_{bn}(t) - \left[f_{s3} - \frac{1}{3} \sum_{i=1,3,5} f_{si}\right] V_{DC} = L \frac{di_b(t)}{dt}
$$
 (227)

$$
-Ri_c(t) + e_{cn}(t) - \left[f_{s5} - \frac{1}{3} \sum_{i=1,3,5} f_{si}\right] V_{DC} = L \frac{di_c(t)}{dt}
$$
 (228)

Por lo tanto, el voltaje del capacitor es:

$$
i_{DC}(t) = C \frac{dv_{DC}(t)}{dt}
$$
\n(229)

Del capítulo 4 puede re-escribirse:

$$
i_{DC}(t) = i_a(t)f_{s1} + i_b(t)f_{s3} + i_c(t)f_{s5}
$$
\n(230)

$$
i_{DC}(t) = \sum_{j=a,b,c} i_j(t) f_{sk} , \quad k = 1,3,5
$$
 (231)

Al reemplazar la ecuación (231) en (229):

$$
\frac{dv_{DC}(t)}{dt} = \frac{1}{C} \left[ i_a(t) f_{s1} + i_b(t) f_{s3} + i_c(t) f_{s5} \right]
$$
\n(232)

El modelo generalizado, o modelo mediante función de conmutación para un convertidor de seis pulsos, está dado por las ecuaciones (226)- (232), donde se considera un esquema de modulación por ancho de pulso (PWM) para las funciones de conmutación  $f_{\rm s}$ .

Los inversores de 12-, 24- y 48- pulsos se comprenden por la unión de los inversores de seis pulsos. En la siguiente sección se desarrolla el inversor de 12 pulsos.

### **Inversor de 12 pulsos**

Para un inversor de 12-pulsos, debe considerarse la contribución del segundo inversor de seis pulsos enlazado mediante el transformador Δ-Y. El voltaje línea-neutro  $v_{av}(t)$  es:

$$
v_{an}(t) = v_{anYY}(t) + v_{anAY}(t) \tag{233}
$$

donde  $v_{\text{unYY}}(t)$  es el voltaje línea-neutro en el secundario del transformador Y-Y, mientras que  $v_{an\Delta Y}(t)$  es el voltaje línea-neutro en el secundario del transformador  $\Delta$ -Y.  $v_{\text{anYY}}(t)$  se calcula como en la ecuación (221).

El voltaje línea-neutro en el secundario del transformador Δ-Y se evalúa usando el voltaje línea-línea del puente trifásico.

$$
v_{abY}(t) = v_{anYY}(t) - v_{bnYY}(t)
$$
\n(234)

donde:

$$
v_{anYY}(t) = v_{DC}
$$
 (t)  $f_{s1} + v_{Hn}(t)$   
 $v_{bnYY}(t) = v_{DC}$  (t)  $f_{s3} + v_{Hn}(t)$ 

Por lo tanto:

$$
v_{abY}(t) = v_{DC} \text{ (t) } (\mathbf{f}_{s1} + \mathbf{f}_{s3}) \tag{235}
$$

Para el inversor de seis pulsos Δ-Y el voltaje línea-línea en el lado delta es:

$$
v_{ab}(t) = v_{DC} \text{ (t) } (\mathbf{f}_{s12} + \mathbf{f}_{s32}) \tag{236}
$$

donde  $f_{av}$  son las funciones de conmutación en el segundo inversor de seis pulsos. El voltaje línea-neutro en el lado Y resulta:

$$
v_{\text{and}Y}(t) = v_{DC} \text{ (t) } (\mathbf{f}_{s12} + \mathbf{f}_{s32}) / 3 \tag{237}
$$

Similarmente:

$$
v_{b n A y}(t) = v_{DC} \left(t\right) \left(f_{s 32} + f_{s 52}\right) / 3 \tag{238}
$$

$$
v_{c n A y}(t) = v_{DC} \text{ (t) } (\mathbf{f}_{s 52} + \mathbf{f}_{s 12}) / 3 \tag{239}
$$

La ecuación (240) expresa la corriente del capacitor debida al inversor de 12-pulsos, donde  $i_{\text{DCl}}(t)$  es la corriente del primer inversor de seis pulsos (conexión Y-Y), e  $i_{DC}(\vec{t})$  es la corriente del segundo inversor de seis pulsos (conexión  $\Delta$ -Y).

$$
i_{DC}(t) = i_{DC1}(t) + i_{DC2}(t)
$$
\n(240)

La corriente proveniente del segundo inversor se calcula de manera similar a la del primer inversor:

$$
i_{DC2}(t) = i_{a2}(t)f_{s12} + i_{b2}(t)f_{s32} + i_{c2}(t)f_{s52}
$$
\n(241)

donde:

$$
i_{a2}(t) = i_{ba}(t) - i_{ac}(t) = (i_a(t) - i_c(t)) / 3
$$
\n(242)

$$
i_{b2}(t) = i_{cb}(t) - i_{ba}(t) = (i_b(t) - i_a(t)) / 3
$$
\n(243)

$$
i_{c2}(t) = i_{ac}(t) - i_{cb}(t) = (i_c(t) - i_b(t)) / 3
$$
\n(244)

Sustituyendo las expresiones anteriores en la ecuación (241):

$$
i_{DC2}(t) = \frac{1}{\sqrt{3}} \Big[ \big(f_{s12} - f_{s32}\big) i_a(t) + \big(f_{s32} - f_{s52}\big) i_b(t) + \big(f_{s52} - f_{s12}\big) i_c(t) \Big] \tag{245}
$$

Estas ecuaciones representan el modelo generalizado de conmutación para un inversor de 12 pulsos, independiente del esquema PWM adoptado. Los inversores de 24- y 48-pulsos se componen de la combinación de dos y cuatro inversores de 12-pulsos, respectivamente. En tal caso, es muy importante considerar adecuadamente los desplazamientos de fase de las señales de disparo.

En las figuras 6.3 y 6.4 se ilustra el comportamiento de inversores de 6-, 12-, 24- y 48-pulsos. Los parámetros utilizados son:

*Seis pulso*<sub>S</sub>  
\n
$$
V_m
$$
 = 2.5 V,  $V_{DC}$  = 6 V, R = 0.2 Ω, L = 3 mH, C = 1000 μF, α = -6°  
\n12-pulsos  
\n $V_m$  = 2.5 V,  $V_{DC}$  = 3 V, R = 0.4 Ω, L = 6 mH, C = 1000 μF, α = -5.5°  
\n24-pulsos  
\n $V_m$  = 2.5 V,  $V_{DC}$  = 1.5 V, R = 0.8 Ω, L = 12 mH, C = 1000 μF, α = -6°  
\n48-pulsos  
\n $V_m$  = 2.5 V,  $V_{DC}$  = 0.75 V, R = 1.6 Ω, L = 24 mH, C = 1000 μF, α = -5.85°

### **Modelado del StatCom a frecuencia fundamental**

La principal ventaja del modelo de conmutación es que es aplicable al esquema PWM u otras estrategias de conmutación [1, 2-4].

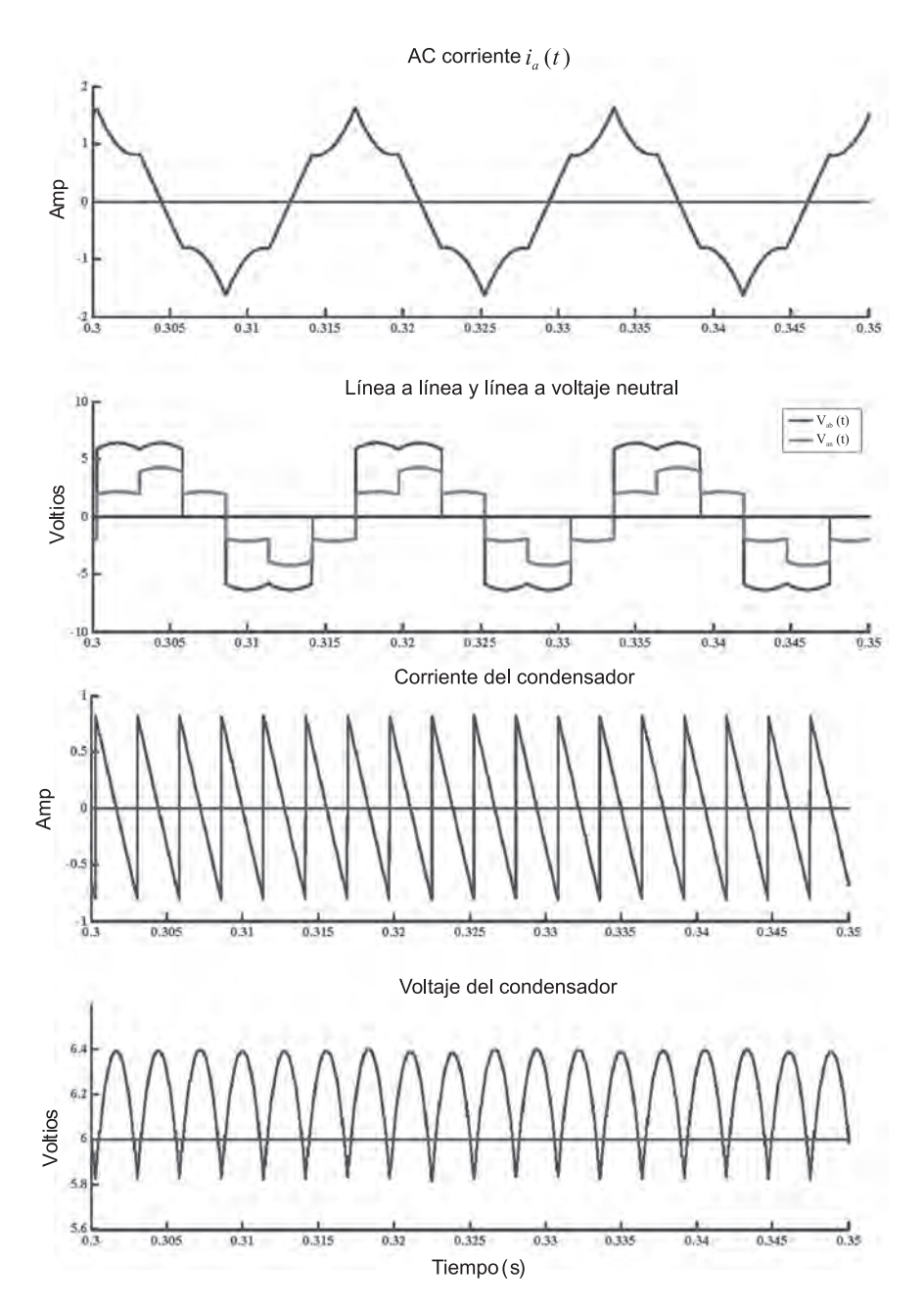

*Figura 6.3 Señales para el inversor de seis pulsos*

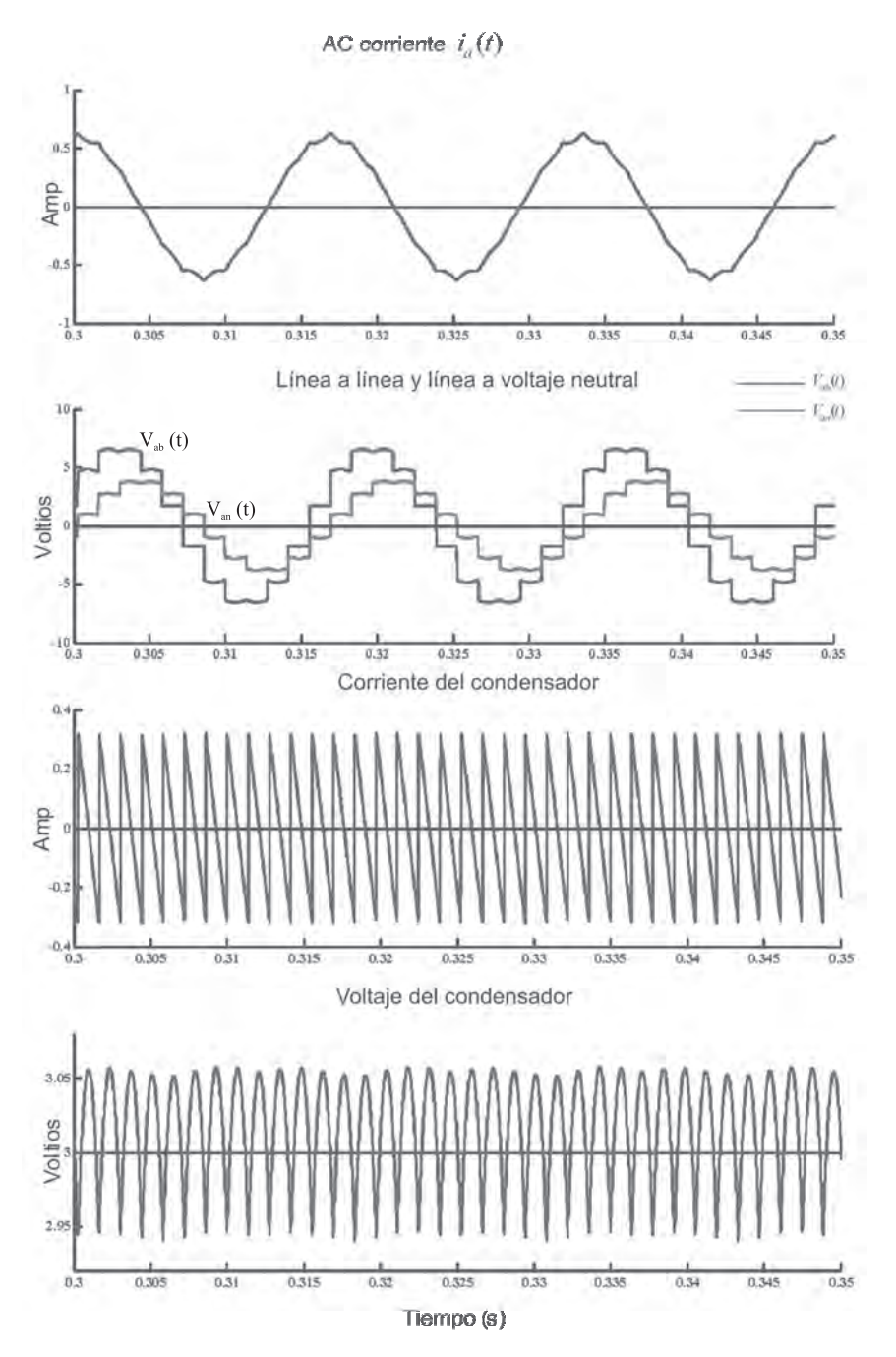

*Figura 6.4 Señales para el inversor de 12 pulsos*

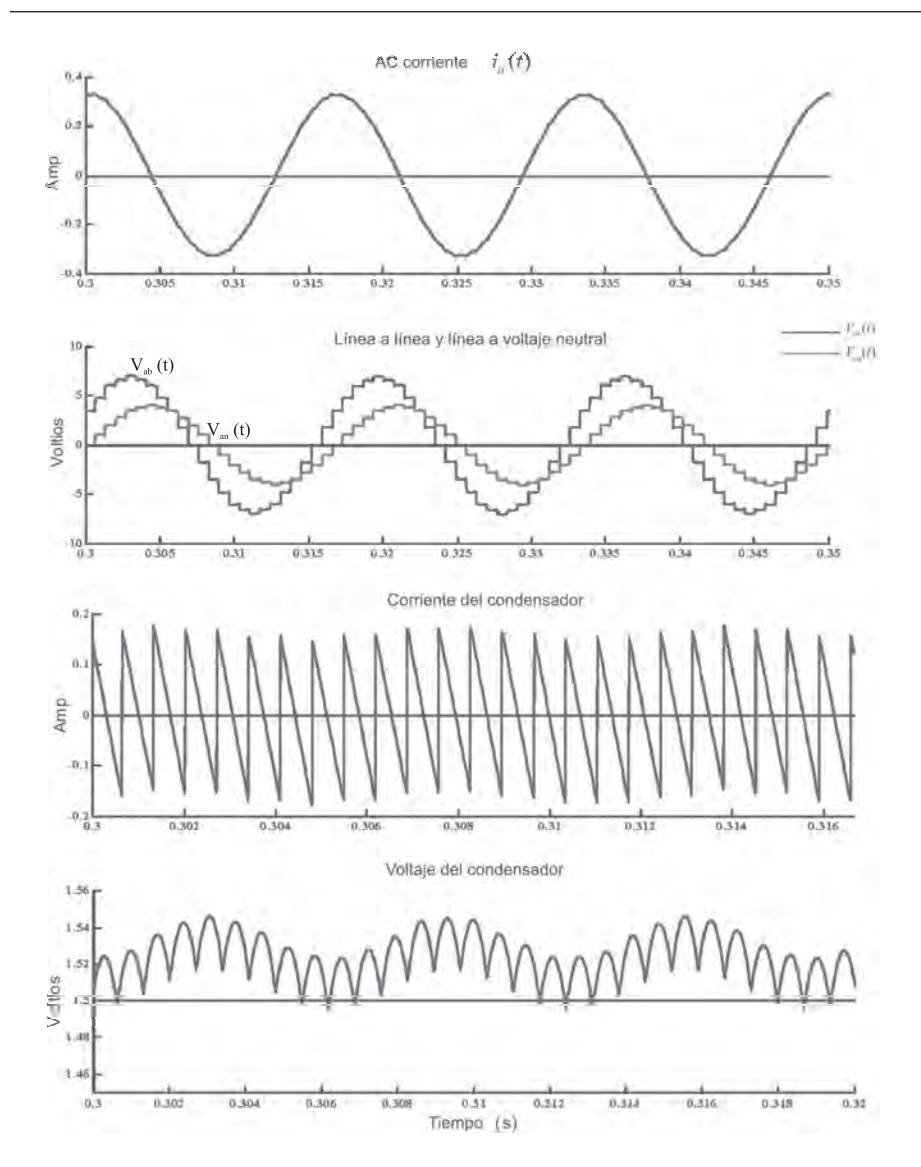

*Figura 6.5 Señales para el inversor de 24-pulsos*

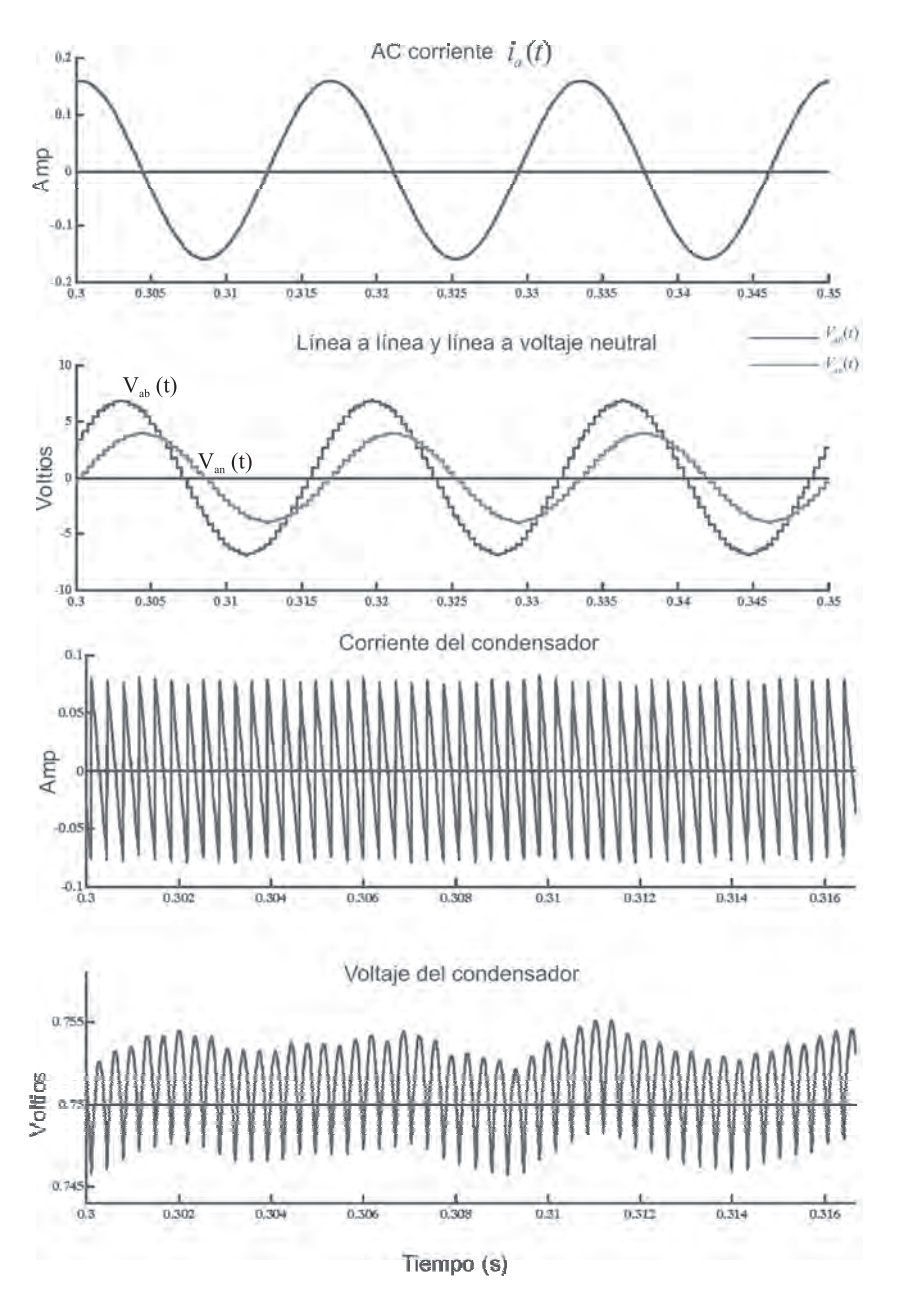

*Figura 6.6 Señales para el inversor de 48-pulsos*

Dada la complejidad de los modelos de conmutación, se desarrolla el modelado utilizando representaciones aproximadas de los inversores continuas en el tiempo (modelos promedio) en el marco de referencia síncrono (dq). La técnica de promediado convencional proporciona una representación útil del sistema, permitiendo procedimientos de diseño simples para ciertos regímenes de operación. Sin embargo, existen limitaciones, entre ellas [5].

- No se considera el efecto de armónicos en el comportamiento del inversor.
- No se modela resonancias entre los subsistemas CA-CD del inversor.

Esta sección presenta el modelo temporal del StatCom a frecuencia fundamental. Los voltajes de salida, línea-línea y línea-neutro, y las corrientes de fase se aproximan solamente mediante su componente fundamental. Para inversores de 24- y 48-pulsos resulta una buena aproximación. El voltaje y corriente del capacitor se aproximan por sus componentes promedio.

Para el desarrollo del modelo, la única suposición es que el patrón de conmutación es simétrico. Las funciones  $f_{si}^0$  son las funciones promedio (frecuencia fundamental) de las funciones de conmutación definidas previamente. La función f<sub>si</sub> expresada en Fourier es:

$$
f_{s1} = a_0 + \sum_{n=1}^{\infty} \left[ a_n \cos(n\omega t) + b_n \sin(n\omega t) \right]
$$
 (246)

donde:

$$
a_0 = \frac{1}{2}, a_n = 0
$$
  

$$
b_n = \frac{2}{n\pi}, \forall n \text{ im par}
$$

Así que el componente fundamental de  $f<sub>sl</sub>$  es:

$$
f_{s1}^{0} = \frac{1}{2} + \frac{2}{\pi} \operatorname{sen}(\omega t)
$$
 (247)

Las expresiones para $f_{s3}^{0 \text{y}} f_{s5}^{0}$  son similares, sólo que desfasadas -120° y -240°, respectivamente. Esto es,

$$
f_{s3}^0 = \frac{1}{2} + \frac{2}{\pi} \, \text{sen} \, (\omega \, t \, -120) \,^\circ \tag{248}
$$

$$
f_{s5}^{0} = \frac{1}{2} + \frac{2}{\pi} \text{sen}(\omega t - 240^{\circ})
$$
\n(249)

Sustituyendo las ecuaciones (247) y (249) en las ecuaciones (221) y (225), resultan los voltajes:

$$
v_{Hn}^{0}(t) = -\frac{1}{2}v_{DC}(t)
$$
\n(250)

$$
v_{an}^0(t) = \frac{2}{\pi} v_{DC}(t) \, \text{sen}(\omega t) \tag{251}
$$

Reemplazando la ecuación (251) en la ecuación (216) se tiene:

$$
\frac{di_a^0}{dt} = -\frac{R}{L}i_a^0(t) - \frac{2}{\pi L}v_{DC}^0(t)sen(\omega t) + \frac{1}{L}e_{an}(t)
$$
\n(252)

Similarmente,

$$
\frac{dt_b^0}{dt} = -\frac{R}{L}i_b^0(t) - \frac{2}{\pi L}v_{DC}^0(t)sen(\omega t - 120^\circ) + \frac{1}{L}e_{bn}(t)
$$
\n(253)

$$
\frac{d_v^{\theta}}{dt} = -\frac{R}{L} i_c^0(t) - \frac{2}{\pi L} v_{DC}^0(t) \text{sen}(\omega t - 240^\circ) + \frac{1}{L} e_{cn}(t) \tag{254}
$$

Para el capacitor se tiene:

$$
i_{DC}^{0}(t) = i_{a}^{0}(t) f_{s1}^{0} + i_{b}^{0}(t) f_{s3}^{0} + i_{c}^{0}(t) f_{s5}^{0}
$$
 (255)

Por lo tanto:

$$
i_{DC}^{0}(t) = \frac{2}{\pi} \Big[ i_a^{0}(t) \, \text{sen}(\omega t) + i_b^{0}(t) \, \text{sen}(\omega t - 120^{\circ}) + i_c^{0}(t) \, \text{sen}(\omega t - 240^{\circ}) \Big] \tag{256}
$$

Así, la cuarta ecuación de estado es el voltaje del capacitor es:

$$
\frac{d v_{DC}^0(t)}{dt} = \frac{1}{C} i_{DC}^0(t)
$$
\n(257)

El conjunto de ecuaciones anterior representa el estado del inversor de seis pulsos, operando a frecuencia fundamental.

# **Inversor de 12 pulsos**

El patrón de conmutación del segundo inversor está atrasado 30° respecto al primero, por lo tanto, las funciones de conmutación del segundo inversor son:

$$
f_{s12}^0 = \frac{1}{2} + \frac{2}{\pi} \text{sen}(\omega t - 30)^\circ \tag{258}
$$

$$
f_{s32}^0 = \frac{1}{2} + \frac{2}{\pi} \operatorname{sen}(\omega t - 150^\circ) \tag{259}
$$

$$
f_{s52}^0 = \frac{12}{2} + \frac{\pi}{\pi} \text{sen}(\omega t - 270^\circ)
$$
 (260)

El componente fundamental del voltaje en el devanado secundario (lado Y) del transformador Δ-Y es:

$$
v_{\max}^{0}(t) = \frac{2}{\pi}v_{DC}^{0}(t)sen(\omega t)
$$

Así que el voltaje de salida del inversor de 12 pulsos a frecuencia fundamental es:

$$
v_{an2}^0(t) = \frac{4}{\pi} v_{DC}^0(t) \, \text{sen}(\omega t) \tag{261}
$$

$$
v_{bn12}^0(t) = \frac{4}{\pi} v_{DC}^0(t) \, \text{sen}(\omega t - 120^\circ) \tag{262}
$$

$$
v_{\text{on}2}^{0}(t) = \frac{4}{\pi}v_{DC}^{0}(t)sen(\omega t - 240^{\circ})
$$
\n(263)

Para calcular la contribución del segundo inversor a la corriente del capacitor, se sustituyen las funciones de conmutación en la ecuación (245):

$$
\dot{i}_{DC2}^{0}(t) = \frac{1}{\sqrt{3}} \Big[ \Big( f_{s12}^{0} - f_{s32}^{0} \Big) i_a^{0}(t) + \Big( f_{s32}^{0} - f_{s52}^{0} \Big) i_b^{0}(t) + \Big( f_{s52}^{0} - f_{s12}^{0} \Big) i_c^{0}(t) \Big] \tag{264}
$$

$$
i_{DC2}^{0}(t) = \frac{2}{\pi} \Big[ i_a^{0}(t) \text{sen}(\omega t) + i_b^{0}(t) \text{sen}(\omega t - 120^{\circ}) + i_c^{0}(t) \text{sen}(\omega t - 240^{\circ}) \Big] \tag{265}
$$

Por lo tanto, la corriente promedio del capacitor en el inversor de 12 pulsos es:

$$
i_{DC}^{0}(t) = \frac{4}{\pi} \Big[ i_a^{0}(t) sen(\omega t) + i_b^{0}(t) sen(\omega t - 120^{\circ}) + i_c^{0}(t) sen(\omega t - 240^{\circ}) \Big] \tag{266}
$$

### **Inversor de 24-pulsos**

El inversor de 24-pulsos se compone de dos inversores de 12-pulsos con un cambio de fase de 15° entre ellos (uno atrasado 7.5° y el otro adelantado 7.5°). Se sabe que el voltaje línea-neutro es [10]:

$$
v_{an24}^0(t) = \frac{4}{\sqrt{3}} V_{ab1} \text{sen}(\omega t) \tag{267}
$$

donde

$$
V_{ab1} = \frac{2\sqrt{3}}{\pi} v_{DC}^0(t)
$$

De modo que los voltajes línea-neutro de 24-pulsos a frecuencia fundamental están dados por las siguientes expresiones

$$
v_{\text{an 24}}^0(t) = \frac{8}{\pi} v_{DC}^0(t) \, \text{sen}(\omega t) \tag{268}
$$

$$
v_{bn24}^0(t) = \frac{8}{\pi} v_{DC}^0(t) sen(\omega t - 120^\circ)
$$
 (269)

$$
v_{cn24}^0(t) = \frac{8}{\pi} v_{DC}^0(t) \, \text{sen}(\omega t - 240^\circ) \tag{270}
$$

Para calcular la corriente del capacitor debe tomarse en cuenta la contribución de cada inversor de 12-pulsos. Cuando el ángulo de disparo de uno de los inversores de 12-pulsos es cero, la corriente del capacitor está dada por la ecuación (266). En el inversor de 24-pulsos un inversor está atrasado 7.5° mientras el otro está adelantado 7.5°, la corriente CD de cada inversor de 12-pulsos está dada por las expresiones (271) para el caso atrasado, y (272) para el adelantado.

$$
i_{DCl2\_1}^{0}(t) = \frac{4}{\pi} \Big[ i_a^{0}(t) \operatorname{sen}(\omega t - 7.5^{\circ}) + i_b^{0}(t) \operatorname{sen}(\omega t - 127.5^{\circ}) + i_c^{0}(t) \operatorname{sen}(\omega t - 247.5^{\circ}) \Big] \tag{271}
$$
\n
$$
i_{DCl2\_2}^{0}(t) = \frac{4}{\pi} \Big[ i_a^{0}(t) \operatorname{sen}(\omega t + 7.5^{\circ}) + i_b^{0}(t) \operatorname{sen}(\omega t - 112.5^{\circ}) + i_c^{0}(t) \operatorname{sen}(\omega t - 232.5^{\circ}) \Big] \tag{272}
$$

La corriente del capacitor en el inversor de 24-pulsos es:

$$
i_{DC24}^{0}(t) = i_{DC12}^{0}(t) + i_{DC12}^{0}(t)
$$

Por lo tanto:

$$
i_{DC24}^{0}(t) = \frac{8}{\pi} \Big[ i_a^{0}(t) \, \text{sen}(\omega t) + i_b^{0}(t) \, \text{sen}(\omega t - 120^{\circ}) + i_c^{0}(t) \, \text{sen}(\omega t - 240^{\circ}) \Big] \tag{273}
$$

#### **Inversor de 48-pulsos**

Se lleva a cabo un procedimiento similar al anterior para estimar las señales de un inversor de 48 pulsos. En este caso se tiene:

$$
v_{an48}^0(t) = 2v_{an24}^0(t)
$$
\n(274)

$$
i_{DC48}^0(t) = 2i_{DC24}^0(t)
$$
\n(275)

De acuerdo con esto y con los resultados previos, incluyendo el ángulo del voltaje de salida o el ángulo de disparo α como variable de control, esto es, el patrón de conmutación aplicado a los transistores, el modelo de espacio de estado del StatCom a frecuencia fundamental resulta:

$$
\frac{dx(t)}{dt} = A_s x(t) + B_s u(t) \tag{276}
$$

donde:

$$
x(t) = \begin{bmatrix} i_a^0, i_b^0, i_c^0, v_{DC}^0(t) \end{bmatrix}^T
$$
  
\n
$$
u(t) = \begin{bmatrix} e_{an}, e_{bn}, e_{cn} \end{bmatrix}^T
$$
  
\n
$$
A_s = \begin{bmatrix} -\frac{R}{L} & 0 & 0 & -k_{\text{r}}sen(\omega t + \alpha) \\ 0 & -\frac{R}{L} & 0 & -k_{\text{r}}sen(\omega t + \alpha + \alpha + 120^\circ) \\ 0 & 0 & -\frac{R}{L} & -k_{\text{r}}sen(\omega t + \alpha - 240^\circ) \\ k_{\text{r}}sen(\omega t + \alpha) & k_{\text{r}}sen(\omega t + \alpha - 120^\circ) & k_{\text{r}}sen(\omega t + \alpha - 240^\circ) & 0 \end{bmatrix}
$$
  
\n
$$
B_s = \begin{bmatrix} \frac{1}{L} & 0 & 0 \\ 0 & \frac{1}{L} & 0 \\ 0 & 0 & \frac{1}{L} \end{bmatrix}
$$
  
\n
$$
k_1 = \frac{2}{\pi L}; k_2 = \frac{2}{\pi C} \text{ para un investor de seis pulsos}
$$
  
\n
$$
k_1 = \frac{4}{\pi L}; k_2 = \frac{4}{\pi C} \text{ para un investor de 12 pulsos}
$$
  
\n
$$
k_1 = \frac{8}{\pi L}; k_2 = \frac{8}{\pi C} \text{ para un investor de 24-pulsos}
$$
  
\n
$$
k_1 = \frac{16}{\pi L}; k_2 = \frac{16}{\pi C} \text{ para un investor de 48-pulsos}
$$

El modelo es no-lineal debido a la inclusión del ángulo de control α. Cambios en él producirán respuestas no-lineales de los estados del StatCom [8].

# **Modelo en el marco de referencia dq0**

Se emplea la matriz de transformación de Park para desarrollar un modelo invariante en el tiempo de la ecuación (276) en el marco de referencia rotatorio dq0 [9]:

$$
X_{dq0} = TX_{abc} \tag{277}
$$

$$
X_{abc} = T^{-1} X_{dq0} \tag{278}
$$

$$
T = \begin{bmatrix} \cos(\omega t) & \cos(\omega t - 120^{\circ}) & \cos(\omega t - 240^{\circ}) \\ -\sin(\omega t) & -\sin(\omega t - 120^{\circ}) & -\sin(\omega t - 240^{\circ}) \\ \frac{1}{2} & \frac{1}{2} & \frac{1}{2} \end{bmatrix}
$$
(279)

Aplicando la transformación a la ecuación (276):

$$
\frac{dx_{abc}(t)}{dt} = A_s x_{abc}(t) + B_s u_{abc}(t)
$$
\n(280)

$$
\frac{dx_{dq0}}{dt} = TA_s T^{-1} x_{dq0} + TB_s T^{-1} u_{dq0} + \omega x_{dq0}
$$
\n(281)

Esto es:

$$
\frac{d}{dt} \begin{bmatrix} i_{dq0} \\ v_{DC} \end{bmatrix} = \begin{bmatrix} T A_{s11} T^{-1} & T A_{s12} \\ A_{s21} T^{-1} & A_{s22} \end{bmatrix} \begin{bmatrix} i_{dq0} \\ v_{DC} \end{bmatrix} + \begin{bmatrix} T B_s T^{-1} & 0 \\ 0 & 0 \end{bmatrix} \begin{bmatrix} e_{dq0} \\ 0 \end{bmatrix} + \omega \begin{bmatrix} i_{dq0} \\ 0 \end{bmatrix}
$$
(282)

donde:

$$
TA_{s11}T^{-1} = diag\left\{-\frac{R}{L}\right\}; TA_{s12} = [-k_1sen(\alpha), k_1 cos(\alpha), 0]^T
$$
  
\n
$$
A_{s21}T^{-1} = \left[\frac{3}{2}k_2sen(\alpha), -\frac{3}{2}k_2 cos(\alpha), 0\right]
$$
  
\n
$$
A_{s22} = [0]; TB_sT^{-1} = diag\left\{\frac{1}{L}\right\}
$$
\n(283)

Así que el modelo resulta:

$$
\frac{dx_{dq0}}{dt} = A_{dq0}x_{dq0} + B_{dq0}u_{dq0}
$$
 (284)

donde:

$$
x_{dq0} = \begin{bmatrix} i_d, i_q, i_0^0, v_{DC} \end{bmatrix}^T
$$
  
\n
$$
u_{dq0} = \begin{bmatrix} e_d, e_q, e_0 \end{bmatrix}^T
$$
  
\n
$$
A_{dq0} = \begin{bmatrix} -\frac{R}{L} & \omega & 0 & -k\varphi(n) \\ -\omega & -\frac{R}{L} & 0 & k_1 \cos(\alpha) \\ 0 & 0 & -\frac{R}{L} & 0 \\ \frac{3}{2}k_2 \varepsilon e n(\alpha) & -\frac{3}{2}k_2 \cos(\alpha) & 0 & 0 \end{bmatrix}
$$
  
\n
$$
B_s = \begin{bmatrix} \frac{1}{L} & 0 & 0 \\ 0 & \frac{1}{L} & 0 \\ 0 & 0 & \frac{1}{L} \end{bmatrix}
$$

Expandiendo, resultan las ecuaciones detalladas:

$$
\frac{di_d}{dt} = -\frac{R}{L}i_d - k_1 \operatorname{sen}(\alpha) v_{DC} + \frac{1}{L}e_d + \omega i_q
$$
\n
$$
\frac{di_q}{dt} = -\frac{R}{L}i_q + k_1 \cos(\alpha) v_{DC} + \frac{1}{L}e_q - \omega i_d
$$
\n
$$
\frac{dv_{DC}}{dt} = \frac{3}{2}k_2 \left[ i_d \operatorname{sen}(\alpha) - i_q \cos(\alpha) \right]
$$
\n(285)

Las figuras 6.7 y 6.9 ilustran la respuesta de cada modelo-modelo de frecuencia fundamental y dq0- para el inversor de 48-pulsos utilizando los parámetros previos. Inicialmente el inversor se encuentra en estado estacionario con α = -6°, al tiempo t = 0.3 s el ángulo α se modifica a -9°. El voltaje del capacitor se exhibe en la figura 6.9.

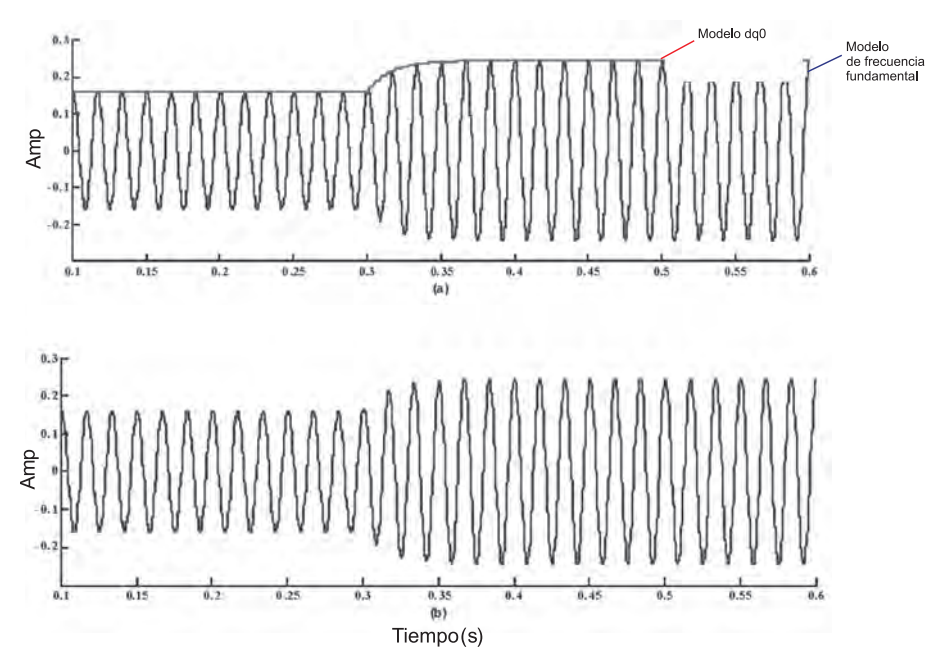

*Figura 6.7 Corriente de fase, a) modelo de conmutación, b) modelo de frecuencia fundamental*

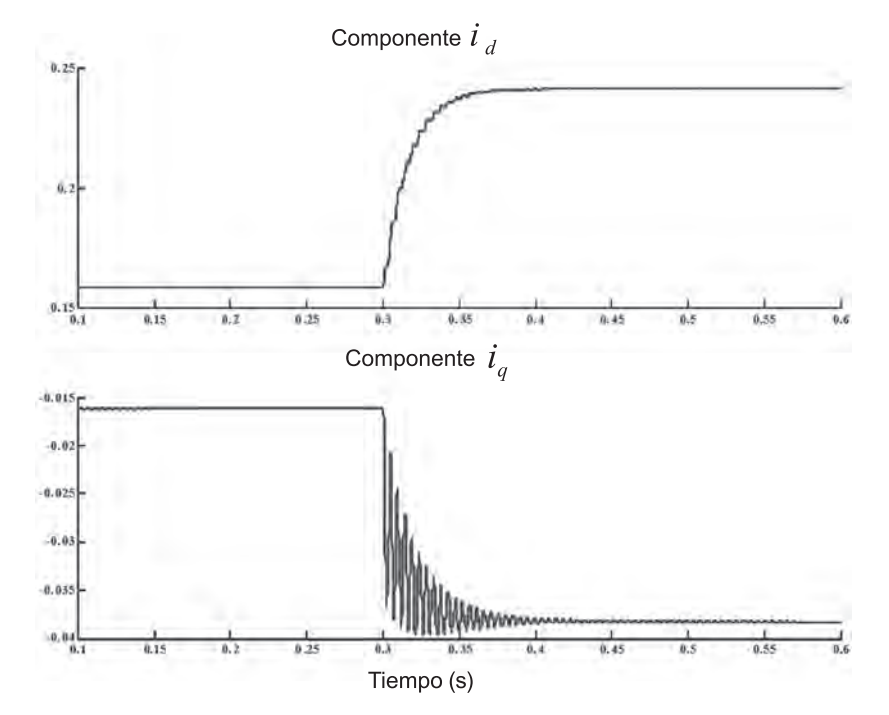

*Figura 6.8 Corrientes i<sub>d</sub> e i<sub>q</sub>* 

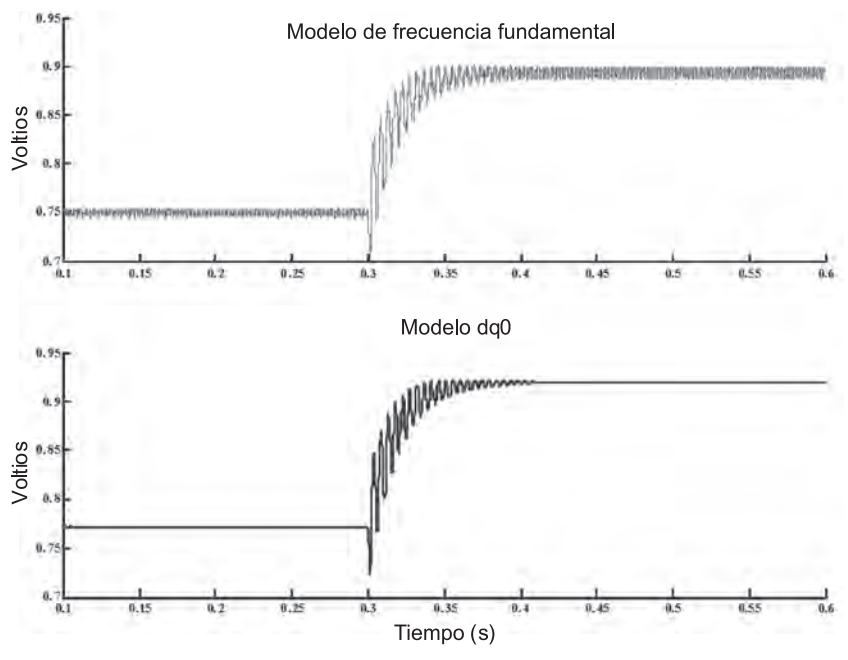

*Figura 6.9 Voltaje del capacitor*

### **Conclusiones**

Independientemente de la aplicación, el modelado en sistemas eléctricos de potencia típicamente se realiza con representaciones continuas en el tiempo en el marco de referencia síncrono (dq0). Tal formulación produce un conjunto de tres ecuaciones diferenciales que representan la operación del inversor con una razonable aproximación, aunque estos modelos exhiben algunas limitaciones tales como la no-representación de los efectos de la conmutación.

Los modelos de conmutación describen muy bien la dinámica del inversor, aunque son complicados. No obstante existen algunos métodos y herramientas de la teoría de control no-lineal que los hace especialmente útiles para su control.

#### **Referencias:**

- [1] Seyed Ali Nabavi-Niaki, "Modelling and Applications of Unified Power Flow Controller (UPFC) for Power Systems", Ph. D. Thesis, University of Toronto, 1996.
- [2] Banerjee, Verghese, "Nonlinear Phenomena in Power Electronics", IEEE Press, 2001.
- [3] J. Kassakian, M. Schlecht, and G. Verghese, "Principles of power electronics", Addison-Wesley, 1991.
- [4] IEEE, "Special Issue on Hybrid Systems", *IEEE Trans. on Automatic Control*, May 1998.
- [5] P.W. Lehn, "Exact Modeling of the Voltage Source Converter", *IEEE Trans. on Power Delivery*, Vol. 17, No. 1, pp. 217-222, January 2002.
- [6] P. W. Lehn, M. R. Iravani, "Experimental Evaluation of StatCom Closed Loop", *IEEE Trans. on Power Delivery*, Vol. 13, No. 4, pp. 1378-1384, October 1998.
- [7] K. R. Padiyar, A.M. Kulkarni, "Design of Reactive Current and Voltage Controller of Static Condenser", *Electrical Power and Energy Systems*, Vol.19, No. 6, pp. 397- 410, 1997.
- [8] Pranesh Rao, M. L. Crow, Zhiping Yang, "StatCom Control for Power System Voltage Control Applications", *IEEE Trans. on Power Delivery*, Vol 15, No. 4, pp. 1311-1317, October 2000.
- [9] P. Kundur, "Power System Stability and Control", McGraw-Hill, 1994.
- [10] Ricardo Dávalos M., Juan M. Ramírez, Rubén Tapia O., "Three-phase Multi-pulse Converter StatCom Analysis." *International Journal of Electrical Power and Energy Systems*, Vol 27 (1), January 2005, pp. 39-51.